## **Bildschirmvergrößerungssoftware – Die wichtigsten Tastenkombinationen im Überblick**

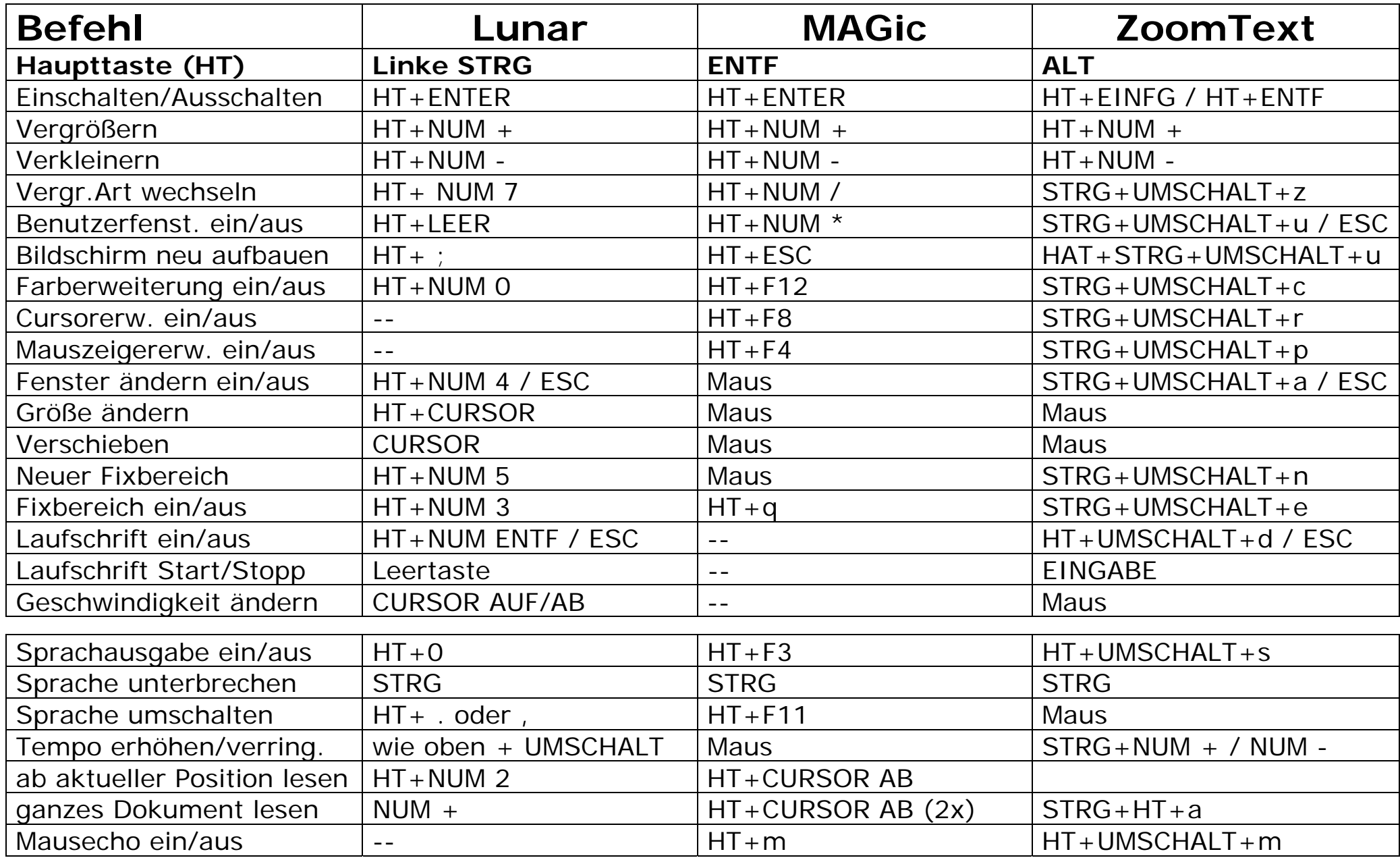

Julian A. Iriogbe – Bildschirmvergrößerungssoftware: Tastenkombinationen im Überblick